#### **Portale – Sicherheitsaspekte bei der Anwendungsintegration**

Juri Urbainczyk iteratec Architektur Workshop 2006

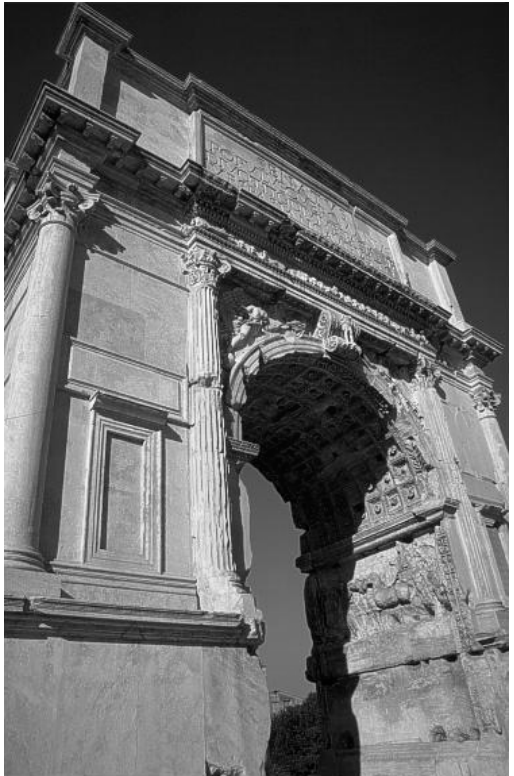

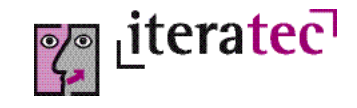

# **Theme**n der Anwendungsintegration

- Die Anwendung ist im Portal aufrufbar
- Anwendung und Portal bilden integrierte GUI
- Single-Sign-On (SSO)
- Datenübernahme nach Login
- Portal-Logout = Anwendungs-Logout
- **Strukturintegration**
- Autorisierungsdelegation
- **Timeouts**

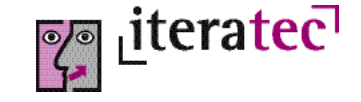

# Agenda

- Projekthintergrund
- Aspekte & Grundprinzipien
- Authentisierung
- Autorisierung
- **Timeout**
- Voraussetzungen für zu integrierende Anwendungen

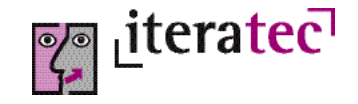

# **Hintergrund**

- Projekt "Zeppelin Mitarbeiterportal"
- Februar August 2006
- Basiert auf Liferay 3.6.1 4.1.2
- J2EE Opensource Portalserver
- JBoss 4.1 Applikationsserver unter Linux
- Ziel:
	- → "Arbeitsplatz" für die Mitarbeiter bereitstellen
	- → Mittelfristig Integration aller Web-Anwendungen
	- → Webseiten der Abteilungen ablösen
	- → Single-Sign-On und Personalisierung
	- **→** Infrastruktur für weitere Portalprojekte bereitstellen

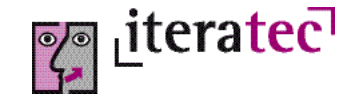

#### Das Mitarbeiterportal

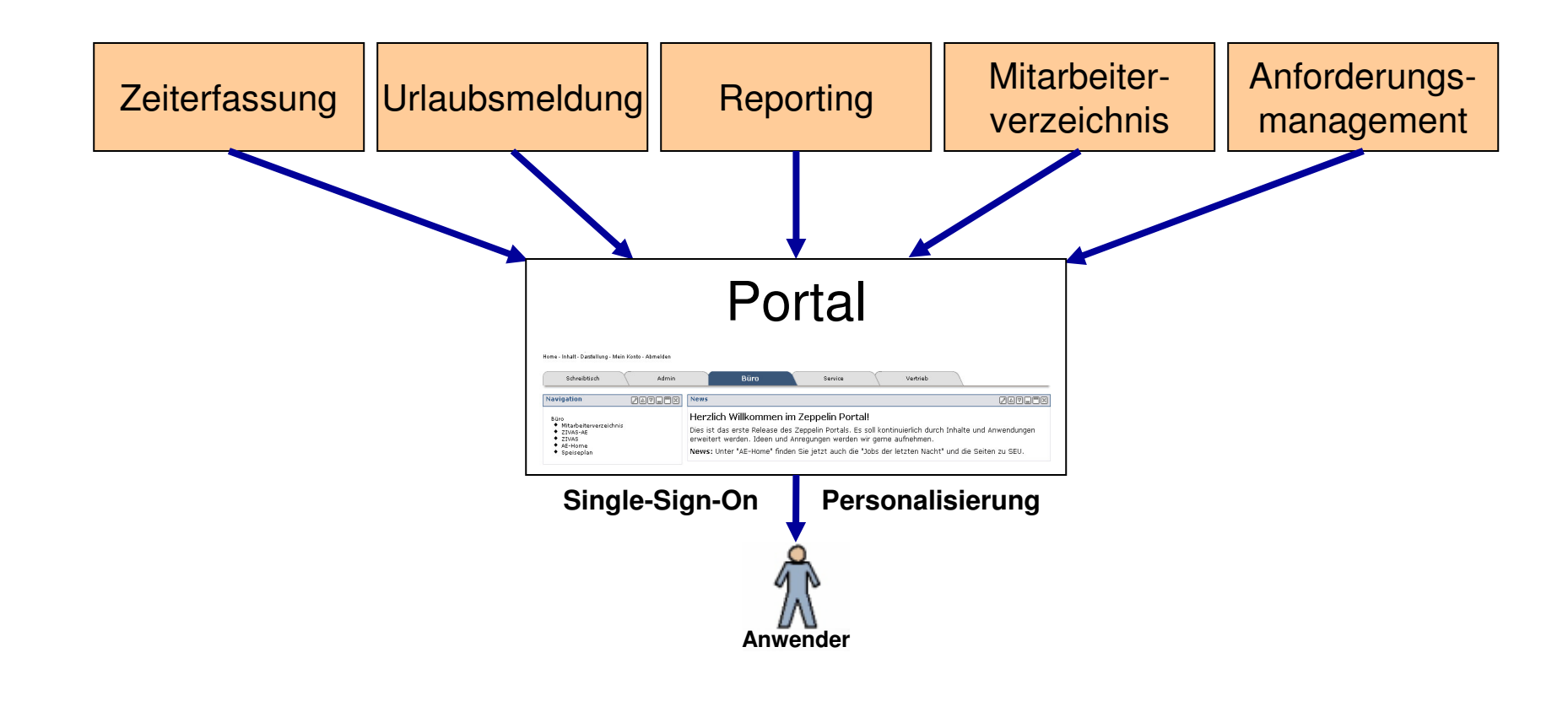

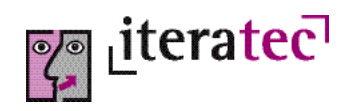

# Die Einstiegsseite

Home - Abmelden

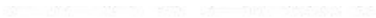

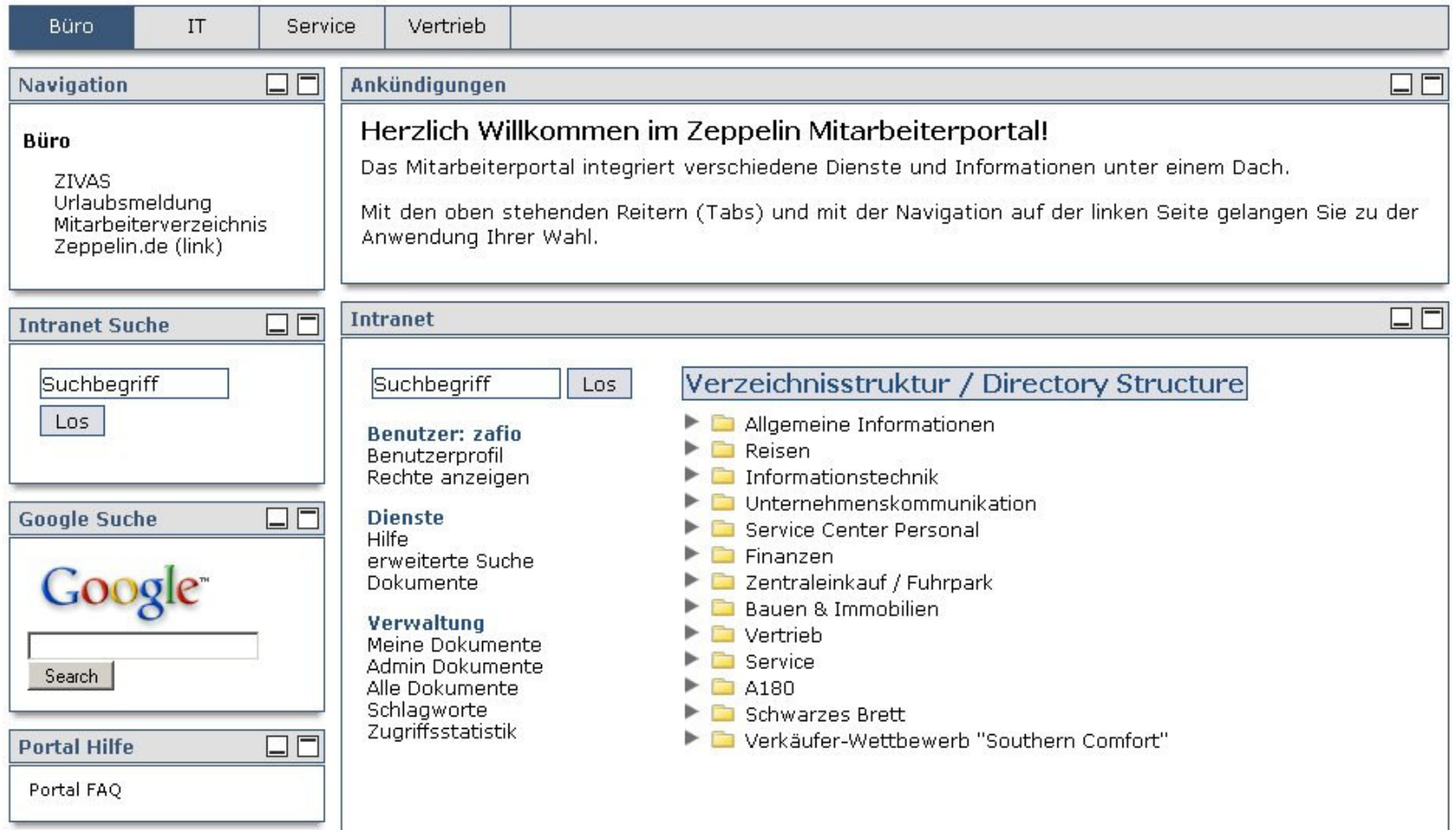

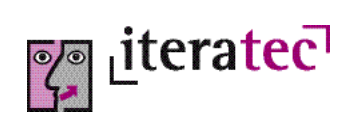

### Grundprinzipien bei der Anwendungsintegration

- $\bullet$  Schwache Kopplung zwischen Applikation und Portal
	- → ungestörte, getrennte Weiterentwicklung
	- → Option auf den Wechsel des Portalprodukts offen halten
- 0 Wenig Änderungen am Portalprodukt
	- → Migration auf zukünftige Versionen nicht gefährden
- 0 Lösung darf nicht zu komplex sein
	- → Administration des Portals soll handhabbar bleiben
- $\bullet$ Eine doppelte Pflege von Daten ist zu vermeiden
- 0 Der Aufwand für die Integration einer Anwendung muss vertretbar sein.
- 0 Zukünftige Entwicklungen bei Liferay einbeziehen
	- → z.B. rollenbasierte Navigation, mit LR 4 noch nicht möglich

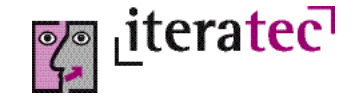

# URL Integration

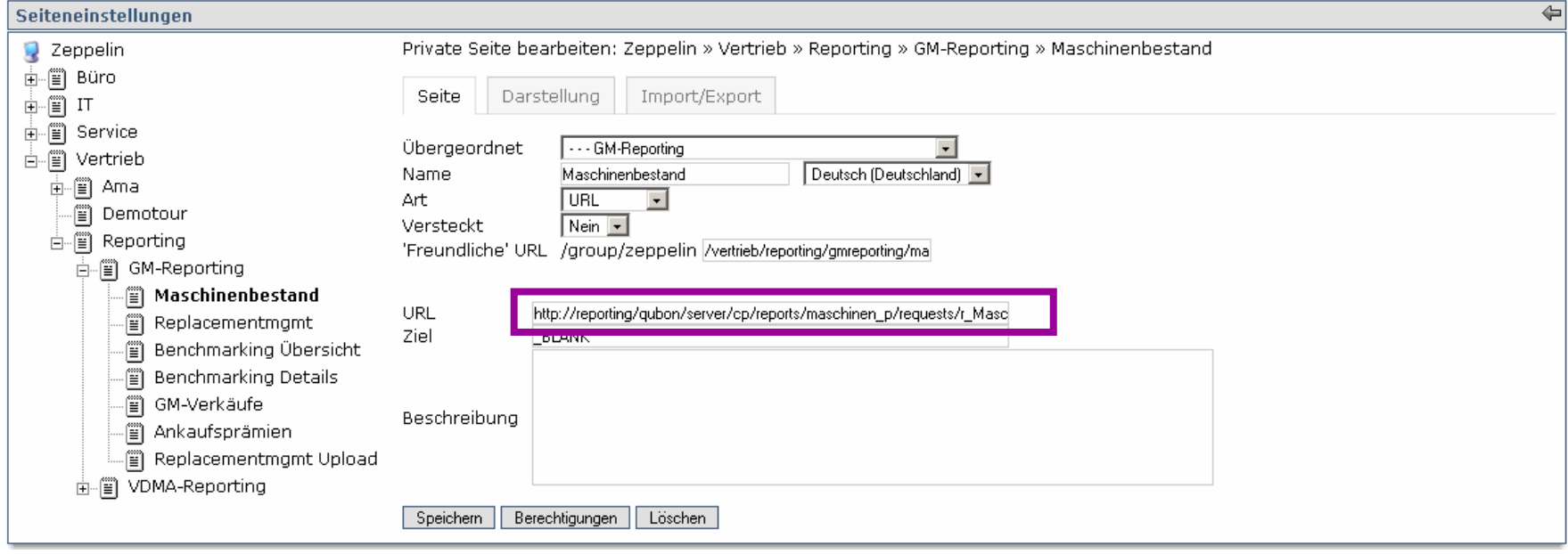

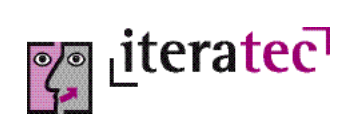

# URL Integration

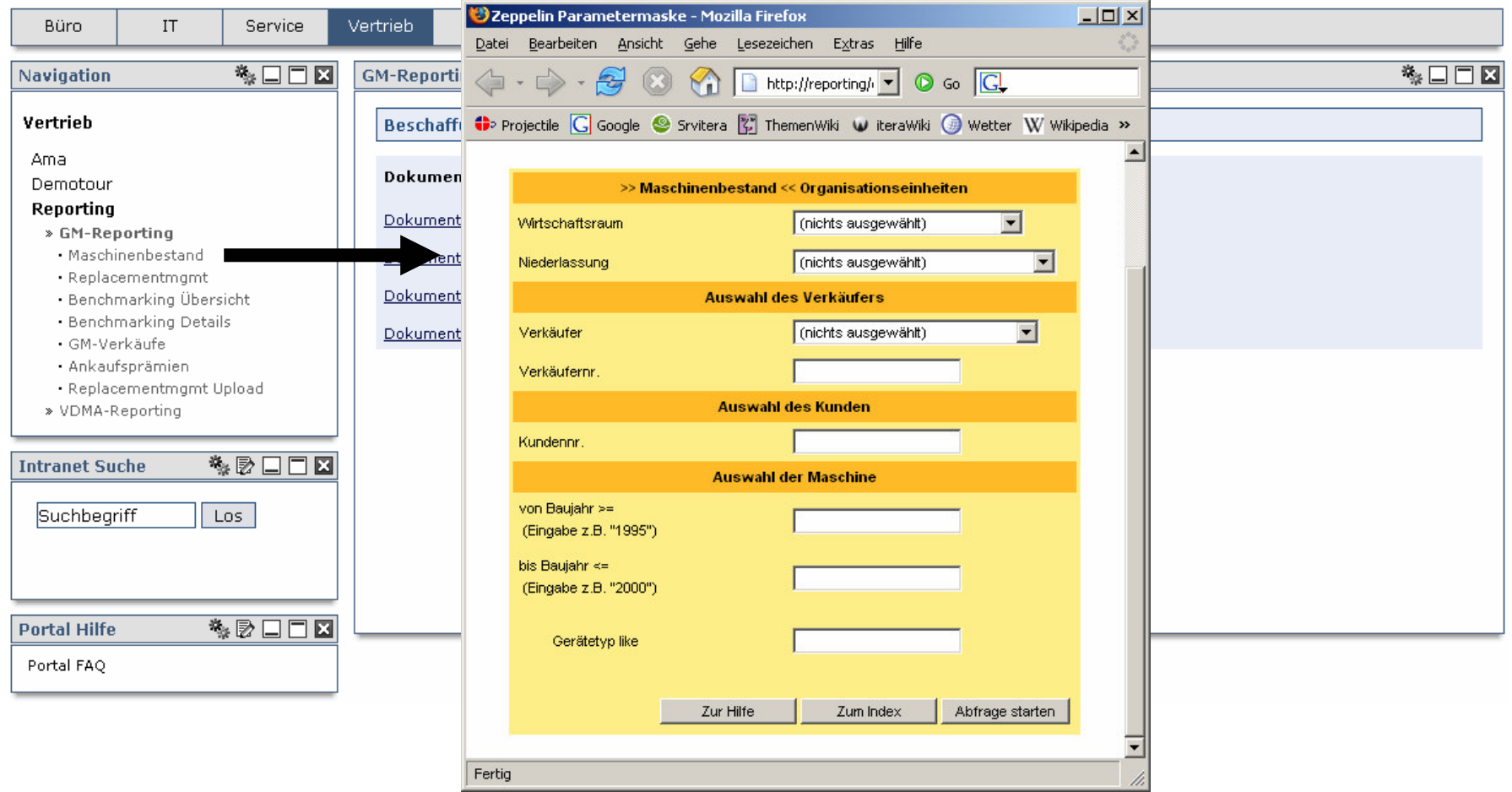

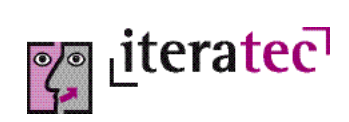

### Integration mit IFrame - Beispiel

Home - Mein Konto - Abmelden - Inhalt hinzufügen - Seiten-Einstellungen - Meine Seiten » Zeppelin (Privat)

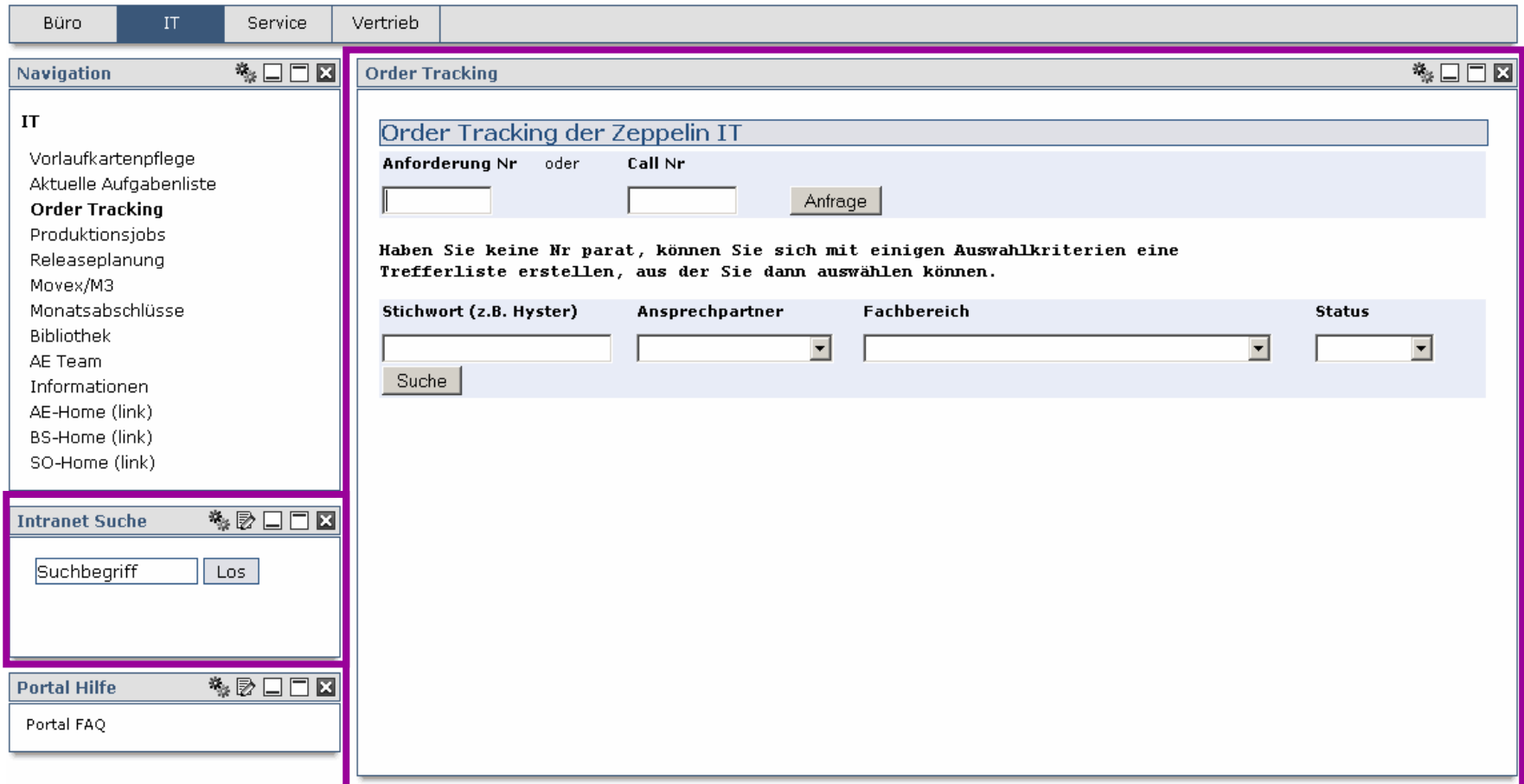

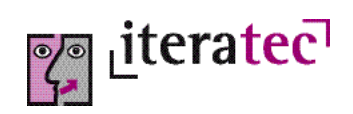

### Integration mit IFrame

- IFrame-Portlet implementiert das HTML <IFRAME>Tag
- IFrame:
	- **→** Virtueller Browser
	- → Wird rein clientseitig im Browser abgearbeitet
	- **→** Jeder IFrame hat einen URL-Parameter
	- → Ergebnisse der URL Aufrufs werden im Frame angezeigt
- Für jede Anwendung wird (mindestens) eine Instanz des IFrame-Portlets benötigt

```
<IFRAME border="0" frameborder="NO" scrolling="NO"
   SRC="http://intranet/suche_portal.php"
   STYLE="BORDER:NONE; WIDTH:100%; HEIGHT:75px" >
</IFRAME>
```
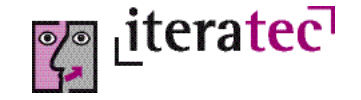

# Konfiguration IFrame-Portlet

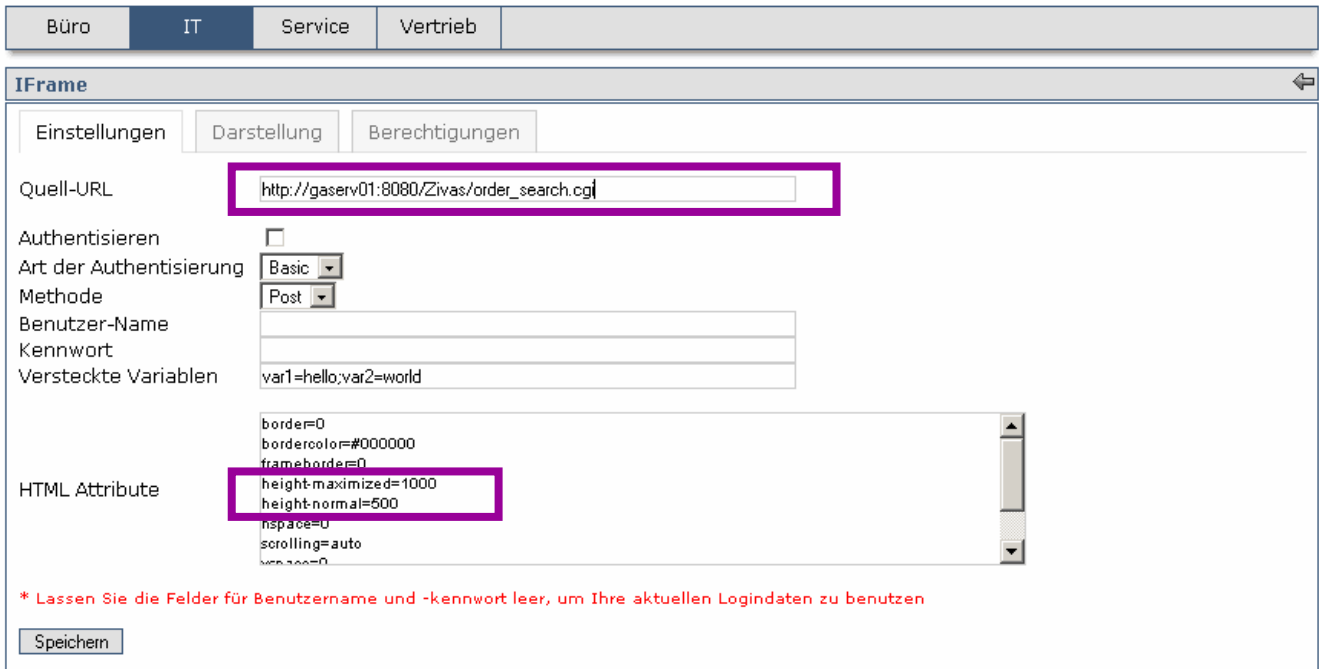

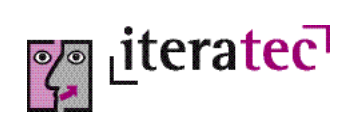

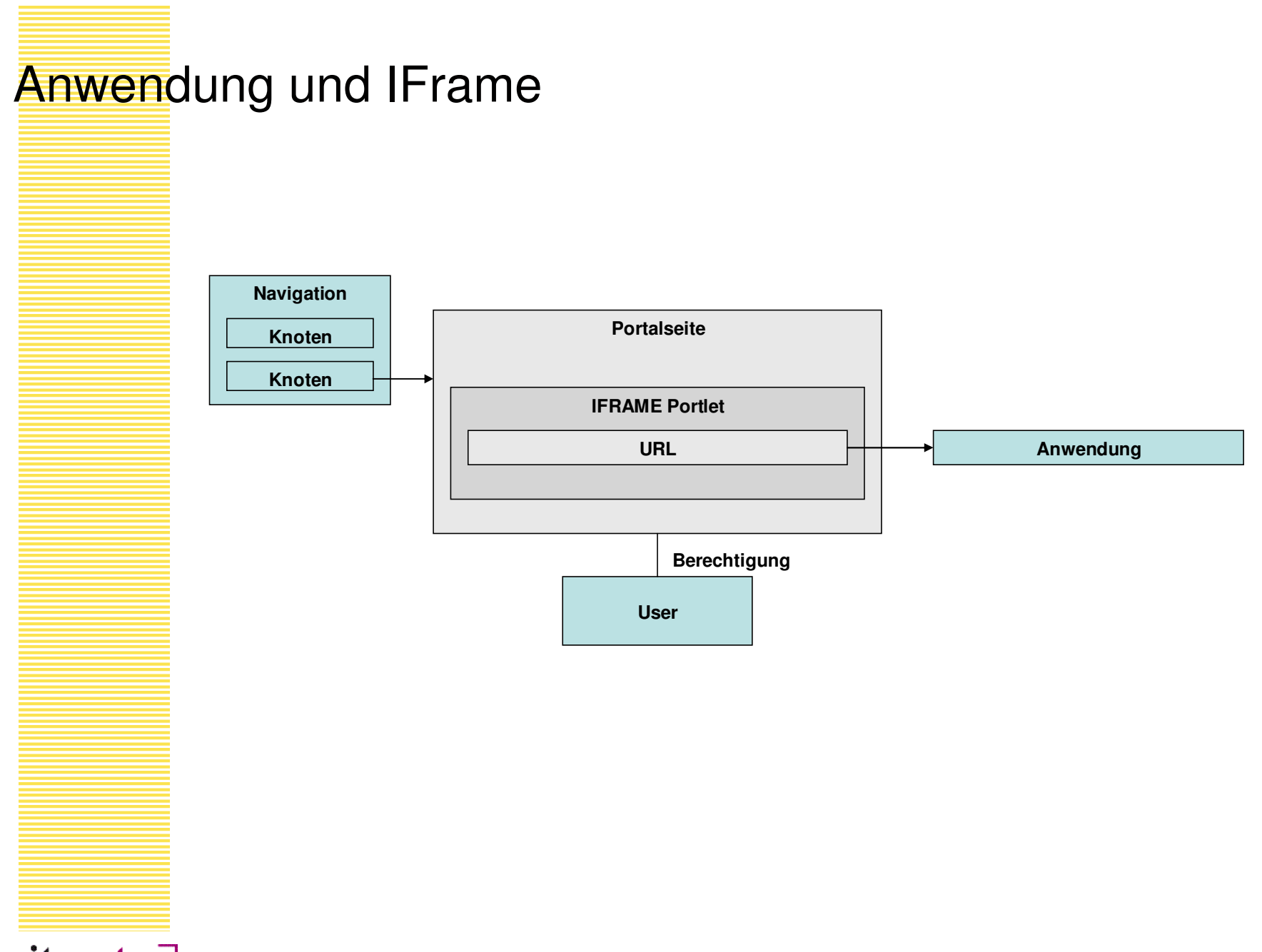

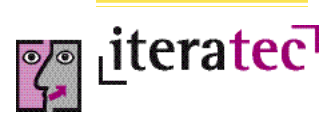

### Vor- und Nachteile

- Vorteile:
	- → Bei Änderungen am Portal ist die Anwendung nicht betroffen.
	- **→** Durch die Verwendung des IFrame wird der Portalserver nicht belastet (alle Zugriffe aus dem IFrame gehen direkt auf den Anwendungsserver).
	- → Es besteht keine direkte Kopplung zwischen Portalnavigation und Applikation. Dadurch können z.B. mehrere Anwendungen auf einer Portalseite vereinigt werden
- Nachteile:
	- → Navigationsstatus der Anwendung kann verloren gehen.
	- → IFrame Implementierung unterscheidet sich zwischen verschiedenen Browsern (z.B. Zeichenkodierung).
	- → Anpassungen am Layout können trotzdem notwendig sein.

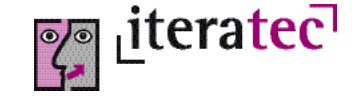

# Single-Sign-On mit CAS

- Portale besitzen nur eingeschränkte SSO Funktionalität
- Kein SSO-Standard
- Opensource Software CAS = Central Authentication Service
- Integration in Liferay ist bereits vorbereitet
- CAS
	- → Redirect, z.B. per Servlet Filter
	- → Authentisierung per User/Password
	- → Client-Implementierungen f. verschiedene Programmiersprachen vorhanden
	- → Portal und Applikation sind gleichwertig (keine Reihenfolge)
- Integration von Web-Anwendungen mit wenig Aufwand

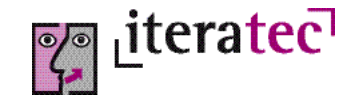

#### Funktionsweise von CAS

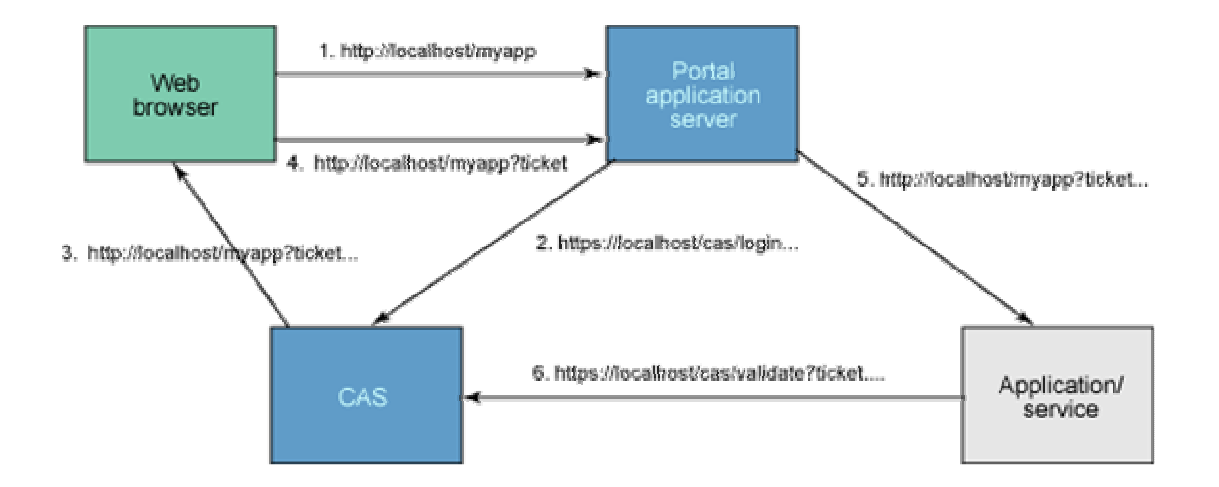

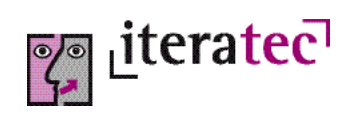

# CAS Servlet Filter

#### **<filter>**

```
<filter-name>CAS Filter</filter-name>
```

```
<filter-class>edu.yale.its.tp.cas.client.filter.CASFilter</filter-class>
<init-param>
```
**<param-name>edu.yale.its.tp.cas.client.filter.loginUrl</param-name> <param-value>https://ab.xy.corp/cas/login</param-value>**

```
</init-param>
```
#### **<init-param>**

**<param-name>edu.yale.its.tp.cas.client.filter.validateUrl</param-name> <param-value>https://ab.xy.corp/cas/serviceValidate</param-value>**

```
</init-param>
```

```
<init-param>
```
**<param-name>edu.yale.its.tp.cas.client.filter.serverName</param-name> <param-value>reportingtest</param-value>**

**Pour Literated** 

```
<filter-name>CAS Filter</filter-name>
```

```
<url-pattern>/server/cp/*</url-pattern>
```

```
</filter-mapping>
```

```
</init-param>
```

```
</filter>
```

```
<filter-mapping>
```
#### Architektur mit CAS

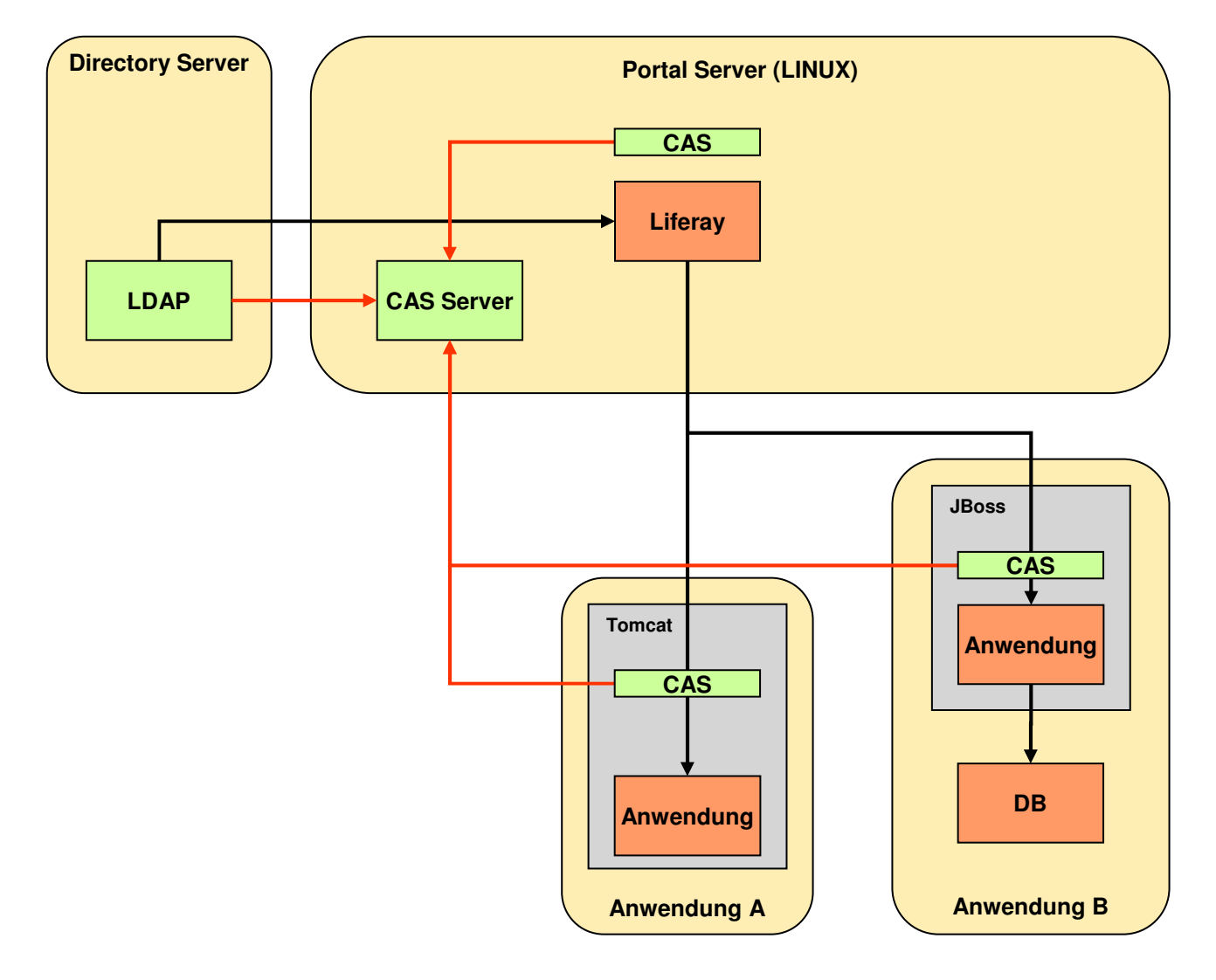

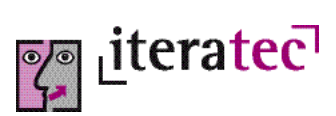

#### SSO - Konsequenzen

- Container-Security beachten
- Autorisierung bleibt Teil der Anwendung
	- → Übernahme der Login-Informationen
	- **→** Probleme mit Kaufsoftware
	- **→** Alternativ: vorgeschaltete Autorisierung
- Alle Anwendungen sind abhängig von der SSO-Software
	- → SSO-Software hat hohe Kritikalität
	- → SSO-Konfiguration ist umgebungsabhängig
- Integration in mehere Portale
	- → Welches ist das "führende" System?

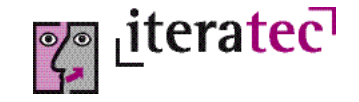

# Single-Sign-Off

- Portal-Abmeldung soll auch alle Sessions der Anwendungen beenden
- Sessions existieren nur bei den Anwendungen, die der Benutzer bereits aufgerufen hat
- Portal-Abmeldung beendet
	- → Portal-Session
	- → CAS-Session
- Wird der Browser nicht geschlossen, existieren die Sessions der integrierten Applikationen weiter und können von einem folgenden Benutzer verwendet werden
- Problem nur mit hohem Aufwand serverseitig lösbar

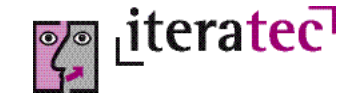

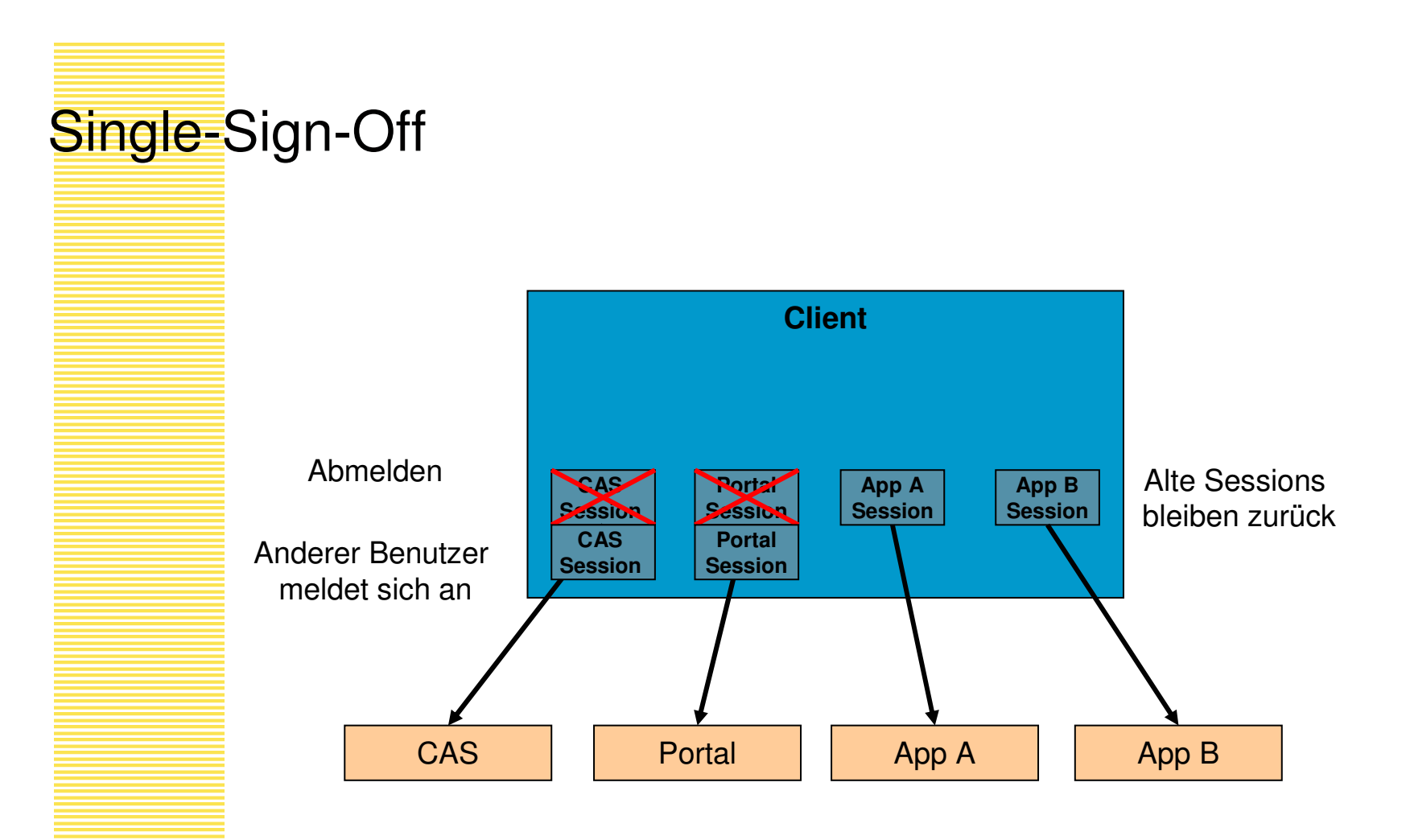

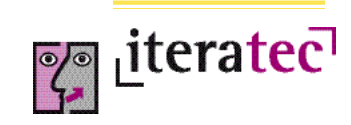

# Single-Sign-Off

#### Lösung:

- → Nach Abmeldung erscheint die CAS "Logout-Seite" (redirect)
- → Pro integrierter Anwendung kommt ein unsichtbarer IFrame hinzu, der die Logout-URL der Anwendung aufruft.
- → Diese Logout-URL löscht die aktuelle Session der betreffenden Anwendung.
- → Bei der Anwendungsintegration muss auch die Logout-Seite gepflegt werden.
- **→** Abhängigkeiten vom Browser beachten!

```
<DIV STYLE="visibility:hidden">
        <IFRAME SRC="http://app1/logout"/>
</DIV>
<DIV STYLE="visibility:hidden">
        <IFRAME SRC="http://app2/logout"/>
</DIV>
```
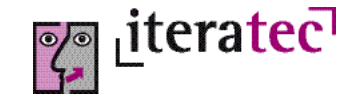

### **Strukturintegration**

- Anwendungen haben mehrere "Einstiegspunkte" (=URLs)
- Die Einstiegspunkte repräsentieren unterschiedliche Anwendungsfälle
- Einstiegspunkte werden einzeln in das Portal integriert
- Das Menü der Anwendung wird somit in die Portalnavigation übernommen
- Engere Verzahnung zwischen Portal und Applikation

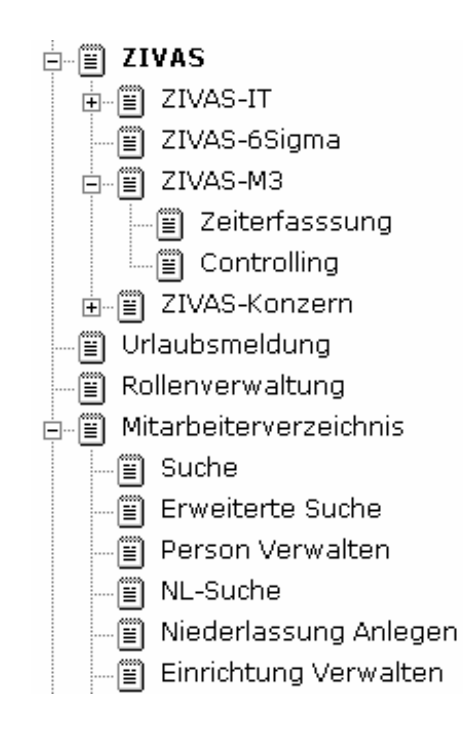

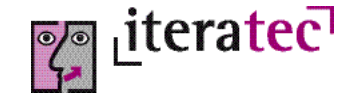

#### **Autorisi**erungsdelegation

- Es sollen nur solche Einträge in der Navigation angeboten werden, für die der Benutzer berechtigt ist (Personalisierung)
- Das Portal benötigt also entsprechende Autorisierungs-Information
	- → Das Wissen, welcher Benutzer für welchen Einstiegspunkt berechtigt ist, liegt in der Anwendung
	- → Autorisierungsinformationen liegen in diversen Formen vor: hartkodiert, LDAP, Datenbank, textuell, …
- Liferay bietet z.B. Berechtigungen auf Portalseiten
	- → Seiten ohne Berechtigung werden automatisch nicht in der Navigation dargestellt
	- → Diese Berechtigungen lassen sich nicht zu Rollen aggregieren

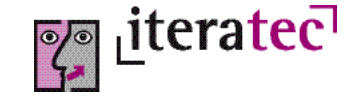

#### Seitenberechtigungen mit Liferay

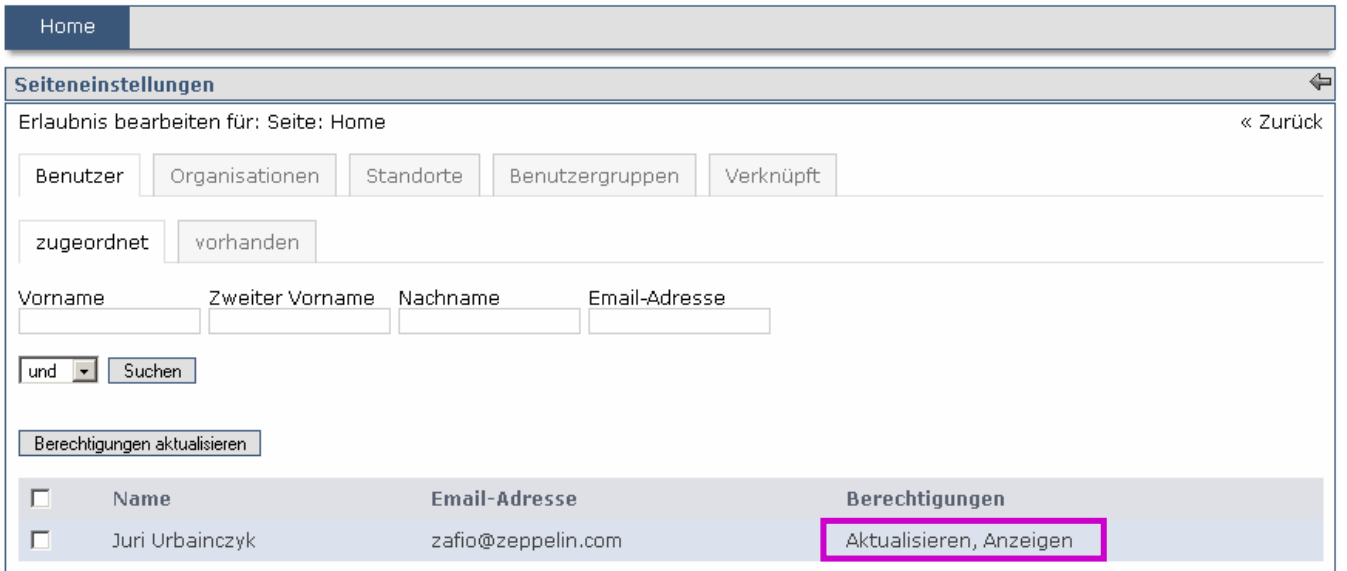

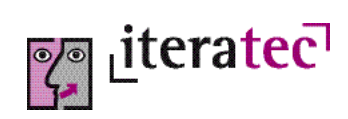

### Autorisierungsdelegation – Konzept 1

- Vorschlag:
	- → Schnittstelle, die jede Anwendung implementieren muss
	- → Portal ruft Methoden der Schnittstelle beim Aufbau der Navigation
	- → Methoden liefern Information, ob Navigationseintrag angzeigt werden soll, oder nicht
- Vorteil:
	- → Autorisierungsinformation und Portal sind separiert
- Nachteile:
	- → Schnittstelle läßt sich nicht immer zur Verfügung stellen (z.B. Kaufsoftware)
	- → Unklar, wie Schnittstelle zu parametrieren wäre (z.B. mit aufzurufenden URL? Diese kann nur indirekt über Portlets ermittelt werden.)
	- → Was ist bei statischen Inhalten?
	- → Liferay Navigation muss neu implementiert werden!

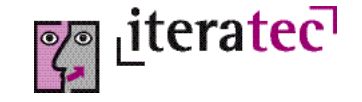

### Autorisierungsdelegation – Konzept 2

- Anwendungen müssen Autorisierungsinformation in Form von Rollen in einem LDAP-Directory hinterlegen.
- Mapping von Rollen zu Seitenberechtigungen
	- **→** In einem separaten Berechtigungsspeicher
	- → Seiten werden über "friendly URL" referenziert
	- → Rollen werden über Rollennamen angesprochen
- Auswertung beim Login
	- **→ Alle Rollen des Nutzers werden gelesen**
	- → Über das Mapping werden die Berechtigungen bestimmt
	- → Entsprechende Liferay Seitenberechtigungen werden angelegt
- Vorteile:
	- → Nach erneutem Login wieder aktuell
	- **→** Liferay-Mechanismen bleiben unverändert
	- → Auch komplexe Mappings sind darstellbar

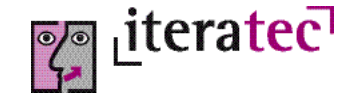

#### Autorisierungsdelegation

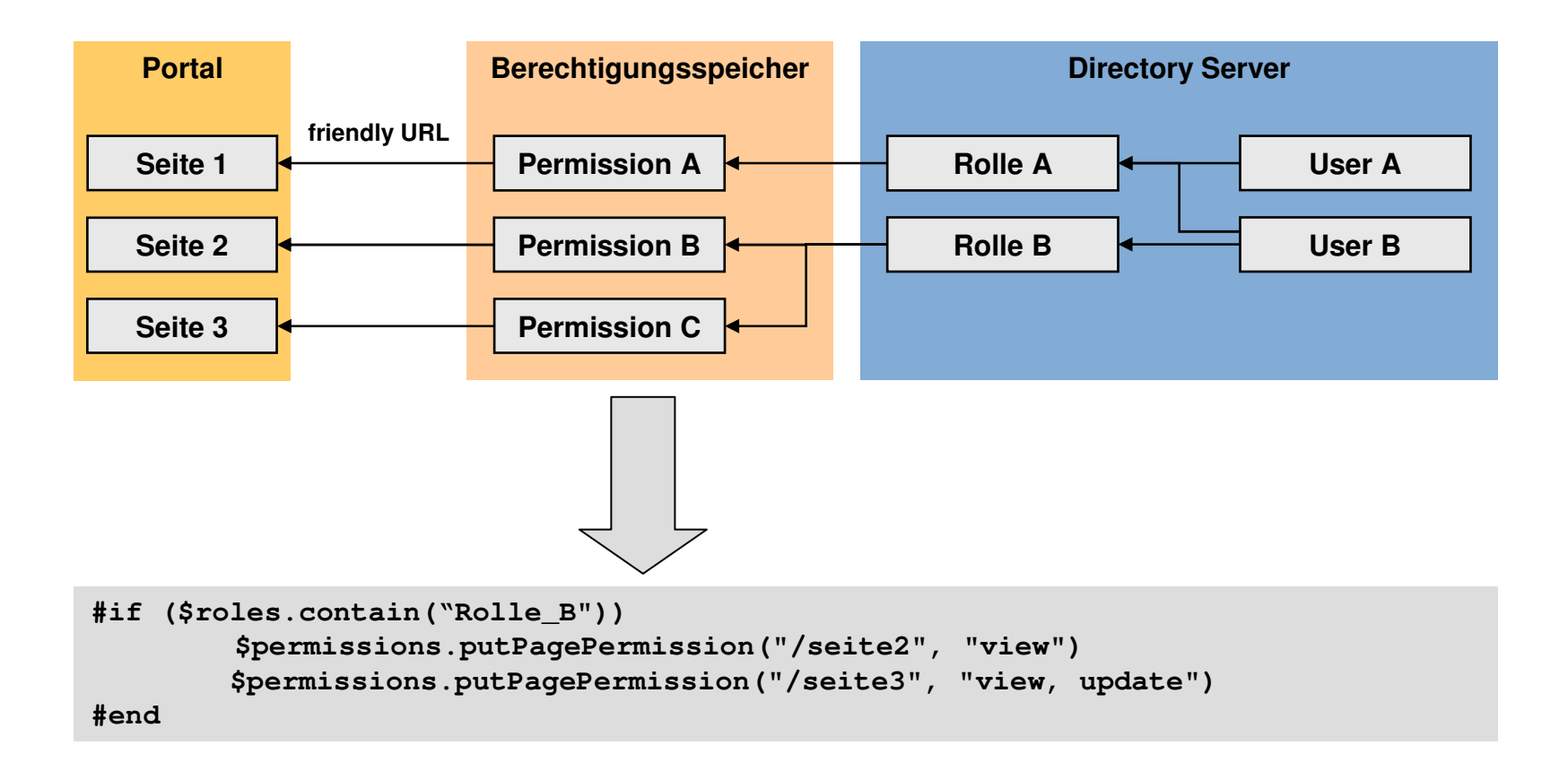

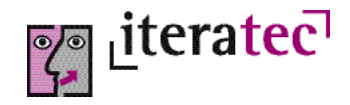

#### Timeout

- **Timeouts** 
	- → Da nicht immer eine explizite Abmeldung stattfindet
	- → Sessions würden sonst den Speicher des Servers füllen
- Portal-Timeout führt zu Datenverlust in Anwendungen
	- → Portal-Session muss "erneuert" werden, solange das Portal noch im Browser sichtbar ist

```
<% int sessionLength
    = ((request.getSession(true)).getMaxInactiveInterval() * 1000 ) - 30000; %>
<script type="text/Javascript" language="JavaScript">
\leq!--
var sessionLength=<%= sessionLength%>;
setInterval("sessionTimeout()", sessionLength);
function sessionTimeout() {
        loadPage("<%= themeDisplay.getPathMain() %>/portal/extend_session");
}
//-->
</script>
```
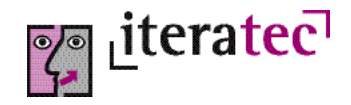

#### Mehrere Portale: Architektur

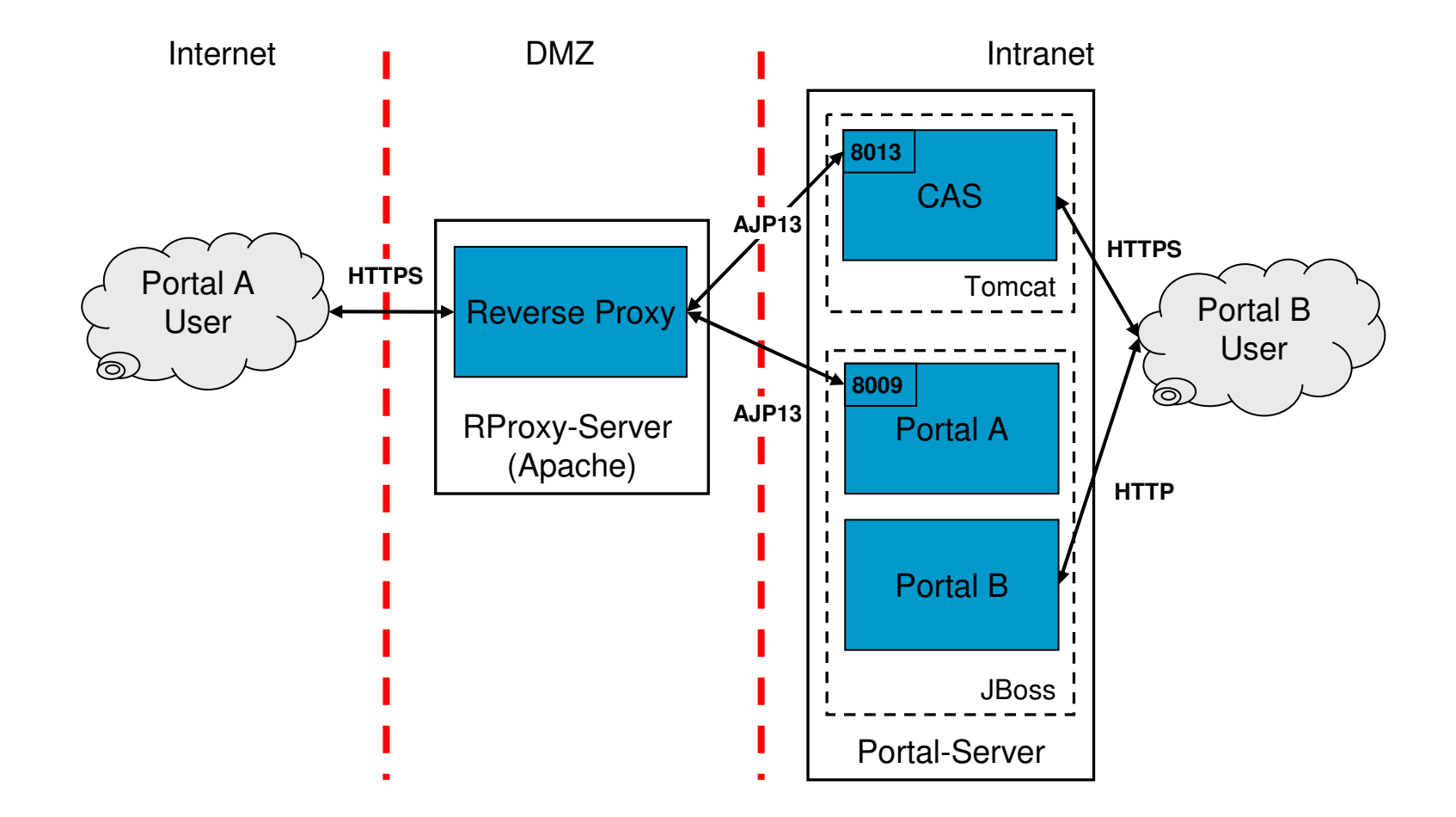

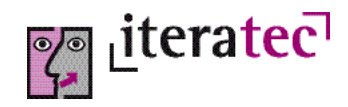

#### **Betrieb** mehrerer Portale

- Nutzung der Mandantenfähigkeit
	- → Mehrere Portale innerhalb einer Applikationsserver-Instanz
	- → Mehrere Portale innerhalb einer Liferay-Instanz durch Verwenden der *companyid*
	- **→** Realisierung über Virtual Hosts
	- → Umfang und Inhalt der Portal-Instanzen konfigurativ (Properties)
	- → Eigene Benutzerverwaltung pro Portal-Instanz
- Vorteile:
	- → Weniger Administrationsaufwand
		- Eine Applikationsserver-Instanz
		- Eine Datenbank-Instanz
	- **→** Ein Build-Prozess
	- → Eine Quellcode-Basis
	- → Clusterfähig z.B. über JBoss Clustering

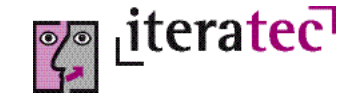

# **Konfiguration Virtual Hosts**

#### server.xml (JBoss):

```
<Engine name="jboss.web" defaultHost="aportal.domain.de">
...
 <Host name="bportal.domain.de"
           autoDeploy="false"
           deployOnStartup="false"
           deployXML="false">
      <DefaultContextoverride="true"crosscontext="true"cookies="true"/>
 </Host>
 <Host name="aportal.domain.de"
           autoDeploy="false"
           deployOnStartup="false"
           deployXML="false">
       <DefaultContext
           override="true"crosscontext="true"
           cookies="true"/>
   </Host>
</Engine>
```
Die obigen Alias-Namen müssen im DNS-Server eingerichtet werden!

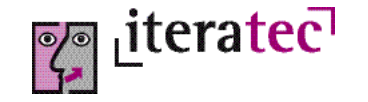

#### Voraussetzungen für zu integrierende Anwendungen

- $\bullet$ Die Anwendung ist über eine (oder mehrere) URLs aufrufbar.
- 0 Die Anwendung ist in einem IFrame sauber darstellbar.
- 0 Die Anwendung kann den eigenen Login unterdrücken.
- 0 Die Anwendung kann über den Aufruf einer URL ein Logout ausführen.
- $\bullet$  Falls die Anwendung eine eigene Autorisierung durchführt, muss sie in der Lage sein, Login-Informationen aus der HTTP-Session entgegenzunehmen.
- $\bullet$  Die Anwendung stellt notwendige Rollen im Directory Server (LDAP) zur Verfügung.
- 0 Die Anwendung definiert ein Mapping von den Rollen zu den Einstiegspunkten (URLs).
- 0 Ein Timeout darf nicht zu einem Popup führen.

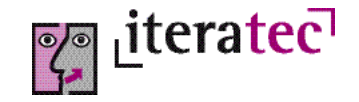

#### Vielen Dank für Ihr Interesse.

Juri Urbainczyk

juri.urbainczyk@iteratec.de

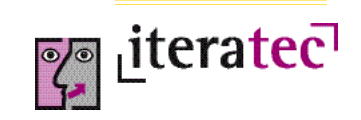